# UTBot Simplifies Auto Test Generation

Samat Gaynutdinov, Saveliy Grigoryev, Pavel Iatchenii, Elena Ilina, Dmitry Ivanov, Vladislav Kalugin, Aleksei Pleshakov, **Pavel Ponomarev**, Konstantin Rybkin, Svetlana Shmidt, Vadim Volodin, Alexey Utkin

# KLEE for testing C code

To create a test case for a function you would need to:

- Configure a project
- Introduce KLEE entry point with symbolic variables
- Build the project in LLVM IR
- **Run KLEE**
- Parse KLEE output for generated test cases
- Write the test code based on parsed KLEE output
- Run the test cases

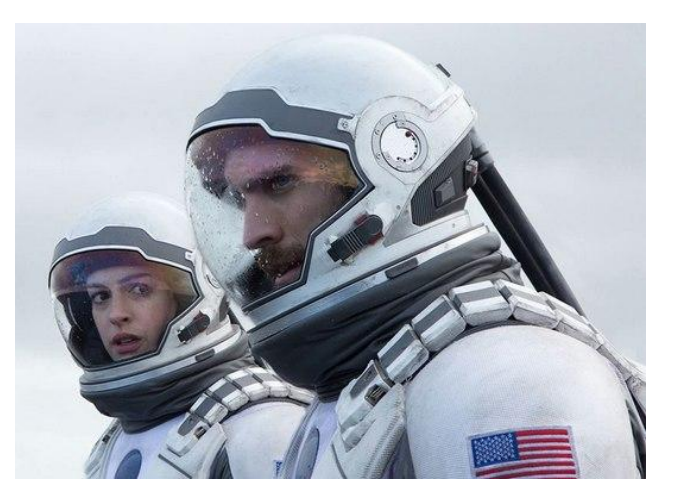

The process requires a lot of time!

# It is hard to generate tests for real-world projects with KLEE

# Solution: UTBot for C

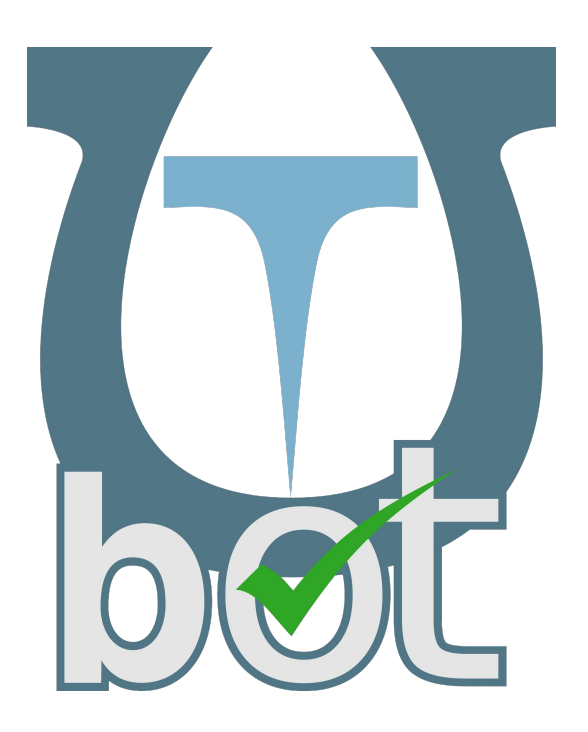

- Test generation process automation
- Multiple test generation scenarios:
	- for a whole project;
	- for a folder/file/function;
	- for a line (i.e., generate a test that executes the specific line);
	- for an assert (i.e., generate test that fails given assert);
	- with an expected return value.
- Support for C
	- including floats, data types, function pointers and recursive types
- **Key features** 
	- Context definition, stubs generation, running tests, coverage calculation
- Basic C<sup>++</sup> support

# How UTBot works

# Prepare a project

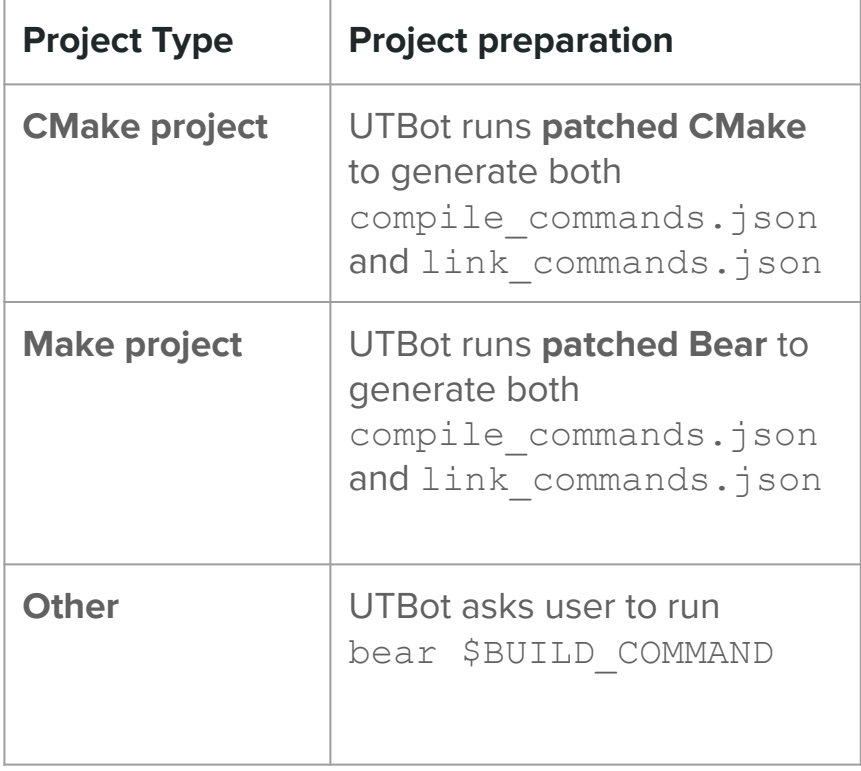

- **compile\_commands.json compilation database**, compilation commands for libraries and/or executables
- **link\_commands.json linkage database**, linking commands for libraries and executables **(specific to UTBot)**

# Prepare KLEE run

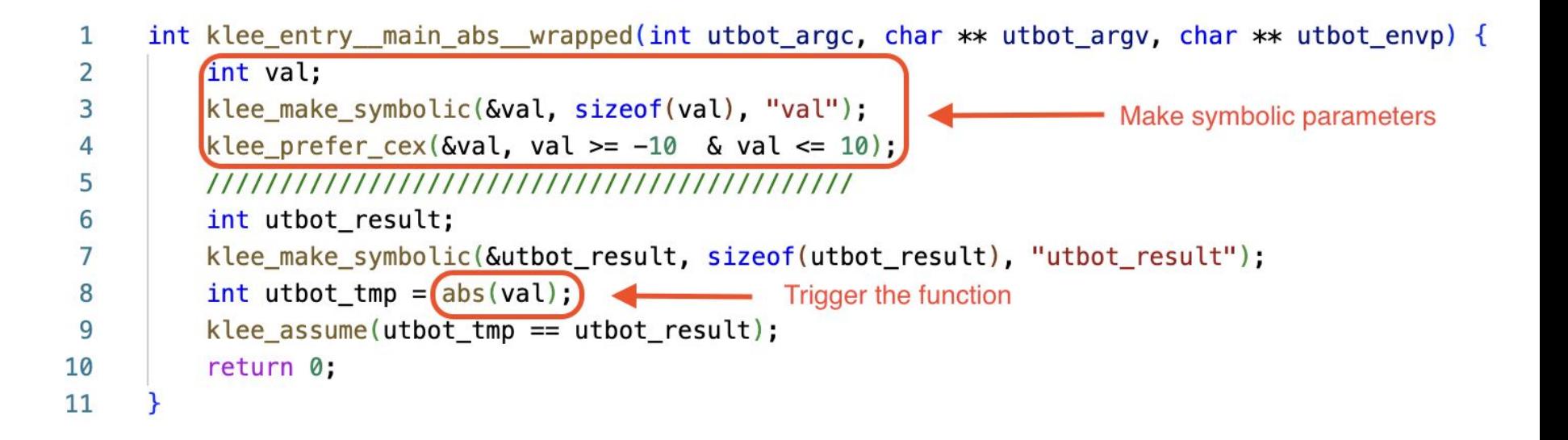

# Prepare bitcode and run KLEE

#### **KLEE patches**

- Speed
	- **Pruning The Recursive States\***
	- Weakest Precondition in Symbolic Execution
- Code coverage
	- Floating-point Support
	- **Complex Test Input Generation\***
	- **Detection of Undefined Behavior\***

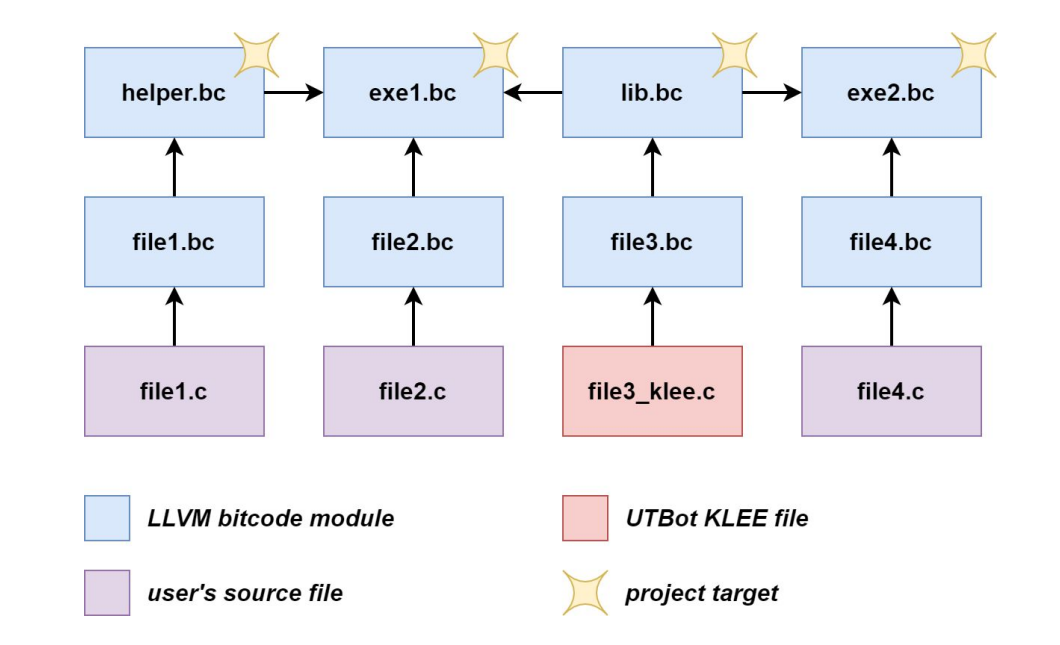

# Google Test generation

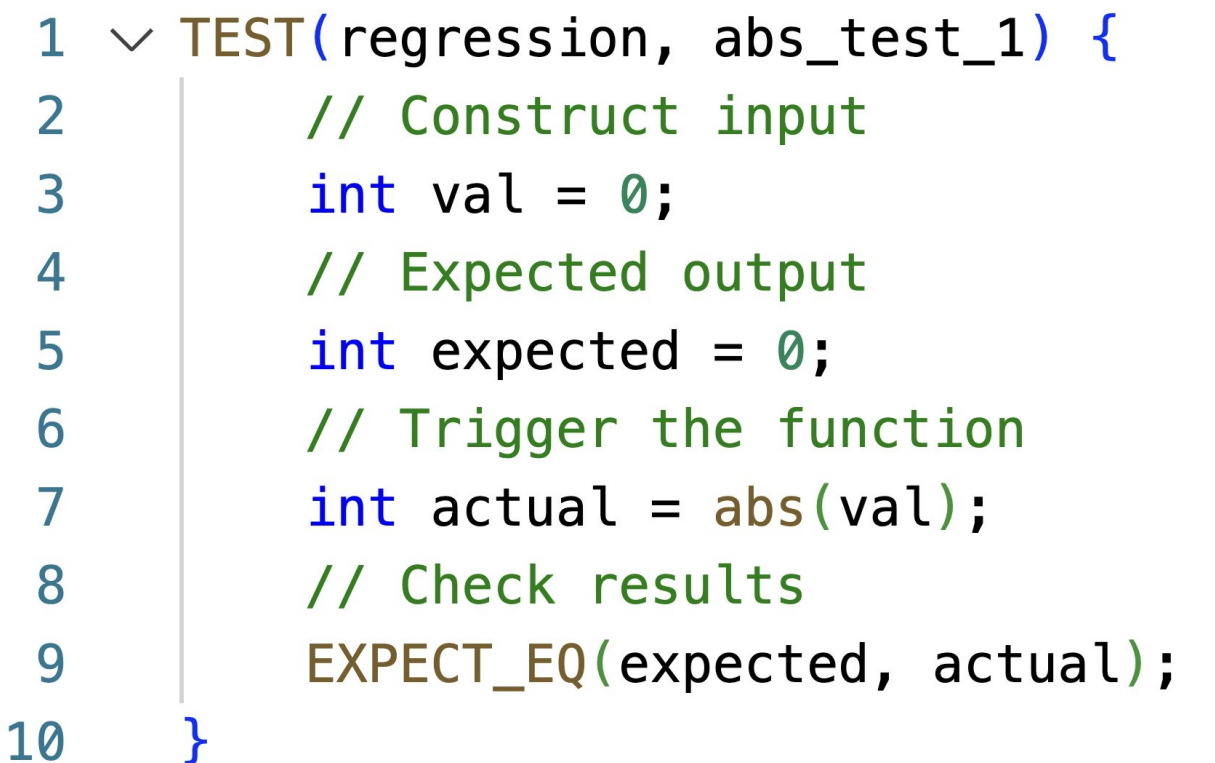

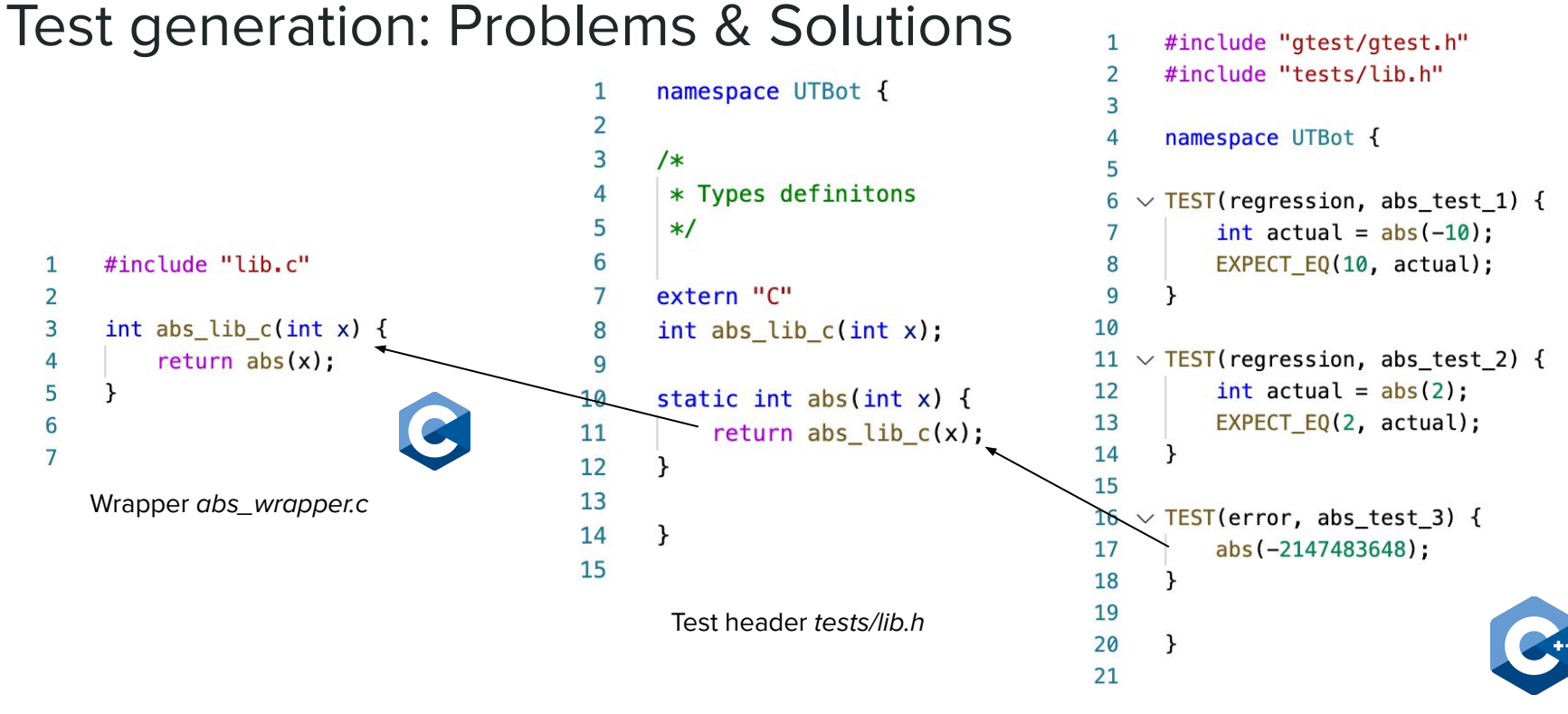

Test file tests/lib.cpp

# Compile and run tests

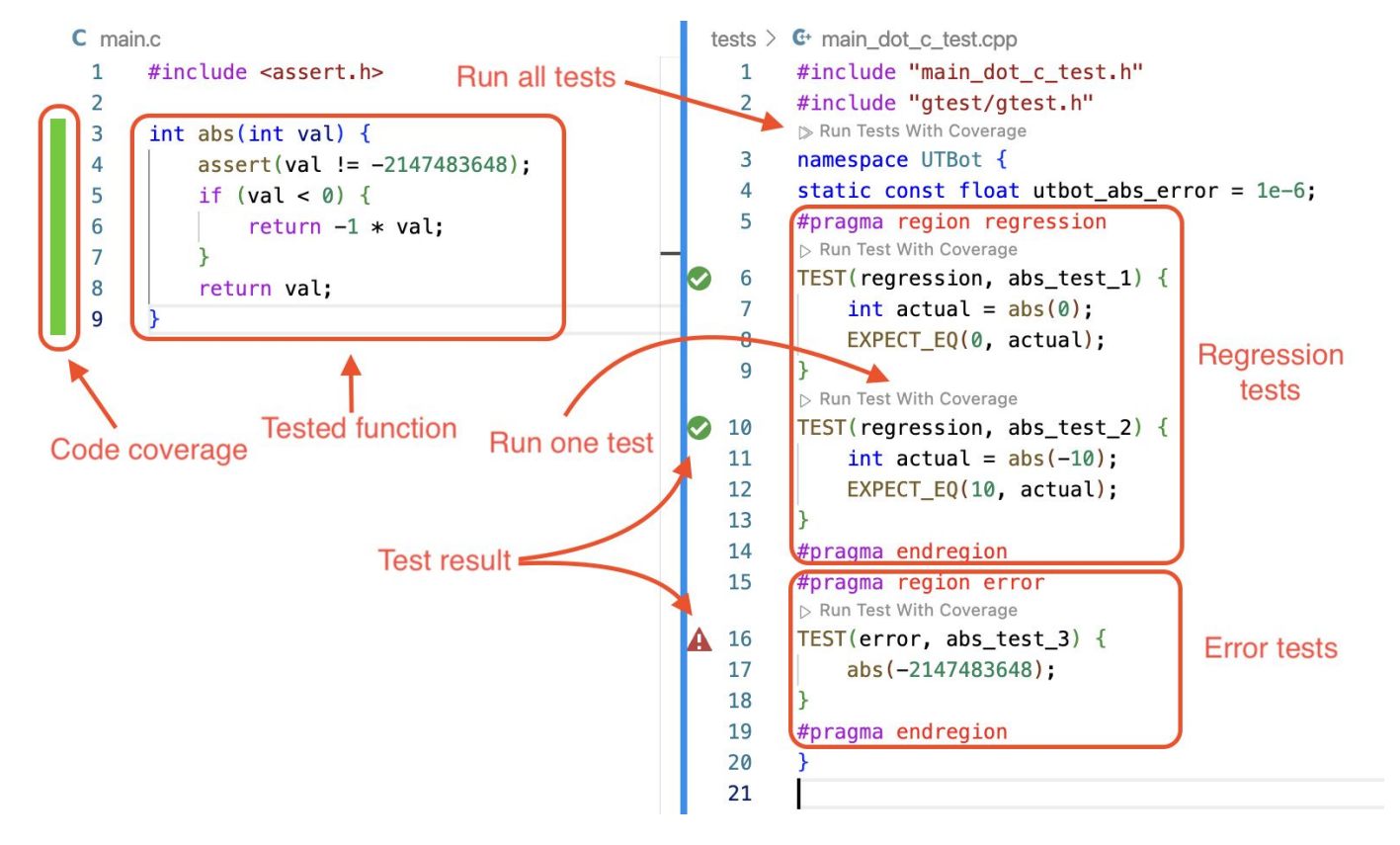

# Conclusion

#### **Results**

- $\bullet$  Built UTBot for  $C -$  tool for auto tests generation
- Complemented KLEE with a user-friendly interface
- Improved KLEE functionality: speed & coverage patches

#### **Future work**

- Full C<sup>++</sup> support
- CLion integration
- CI integration

### References

- UTBot (UnitTestBot) project website **<https://www.utbot.org>**
- UTBot C/C++ project page on GitHub **<https://github.com/UnitTestBot/UTBotCpp>**
- UTBot C/C++ documentation **<https://www.utbot.org/docs/cpp/general/home>**

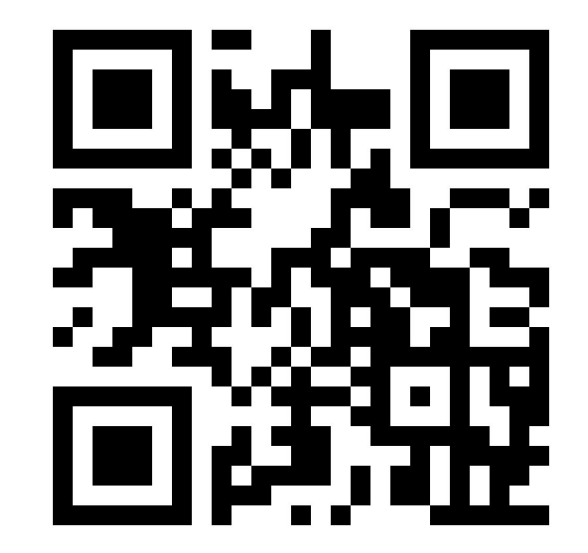